# Package 'NPRED'

July 25, 2024

Title Predictor Identifier: Nonparametric Prediction

Version 1.1.0

Author Ashish Sharma [aut] (<<https://orcid.org/0000-0002-6758-0519>>), Raj Mehrotra [aut], Sanjeev Jha [aut], Jingwan Li [aut], Ze Jiang [aut, cre] (<<https://orcid.org/0000-0002-3472-0829>>)

Maintainer Ze Jiang <ze.jiang@unsw.edu.au>

Description Partial informational correlation (PIC) is used to identify the meaningful predictors to the response from a large set of potential predictors. Details of methodologies used in the package can be found in Sharma, A., Mehrotra, R. (2014). [<doi:10.1002/2013WR013845>](https://doi.org/10.1002/2013WR013845), Sharma, A., Mehrotra, R., Li, J., & Jha, S. (2016). [<doi:10.1016/j.envsoft.2016.05.021>](https://doi.org/10.1016/j.envsoft.2016.05.021), and Mehrotra, R., & Sharma, A. (2006). [<doi:10.1016/j.advwatres.2005.08.007>](https://doi.org/10.1016/j.advwatres.2005.08.007).

License GPL-3

Encoding UTF-8

LazyData true

**Depends**  $R$  ( $> = 3.4.0$ )

URL <https://github.com/zejiang-unsw/NPRED#readme>

BugReports <https://github.com/zejiang-unsw/NPRED/issues>

Imports stats

Suggests zoo, SPEI, WASP, knitr, ggplot2, synthesis, testthat, bookdown, rmarkdown

RoxygenNote 7.3.2

VignetteBuilder knitr

NeedsCompilation no

Repository CRAN

Date/Publication 2024-07-25 08:50:01 UTC

# <span id="page-1-0"></span>**Contents**

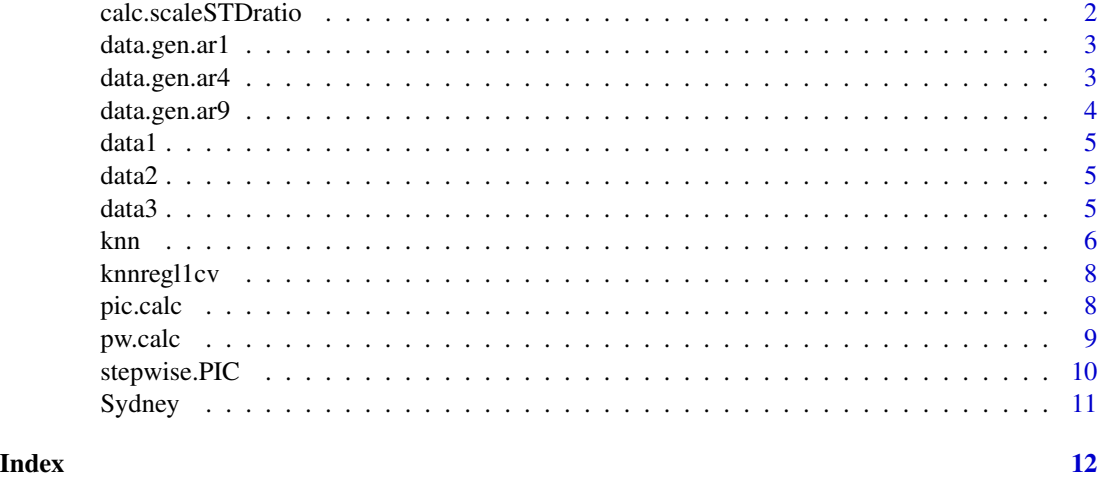

calc.scaleSTDratio *Calculate the ratio of conditional error standard deviations*

# Description

Calculate the ratio of conditional error standard deviations

# Usage

calc.scaleSTDratio(x, zin, zout)

# Arguments

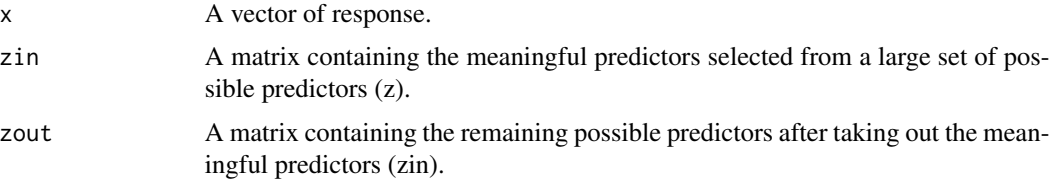

# Value

The STD ratio.

# References

Sharma, A., Mehrotra, R., 2014. An information theoretic alternative to model a natural system using observational information alone. Water Resources Research, 50(1): 650-660.

<span id="page-2-0"></span>

Generate predictor and response data.

#### Usage

data.gen.ar1(nobs, ndim = 9)

# Arguments

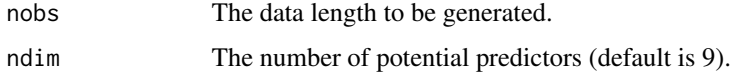

# Value

A list of 2 elements: a vector of response  $(x)$ , and a matrix of potential predictors  $(dp)$  with each column containing one potential predictor.

# Examples

# AR1 model from paper with 9 dummy variables data.ar1 <- data.gen.ar1(500) stepwise.PIC(data.ar1\$x, data.ar1\$dp)

data.gen.ar4 *Generate predictor and response data.*

# Description

Generate predictor and response data.

# Usage

data.gen.ar4(nobs, ndim = 9)

# Arguments

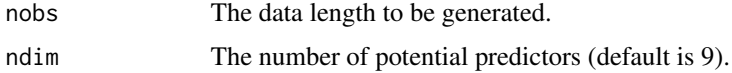

# <span id="page-3-0"></span>Value

A list of 2 elements: a vector of response (x), and a matrix of potential predictors (dp) with each column containing one potential predictor.

# Examples

```
# AR4 model from paper with total 9 dimensions
data.ar4 <- data.gen.ar4(500)
stepwise.PIC(data.ar4$x, data.ar4$dp)
```
data.gen.ar9 *Generate predictor and response data.*

# Description

Generate predictor and response data.

# Usage

data.gen.ar9(nobs, ndim = 9)

# Arguments

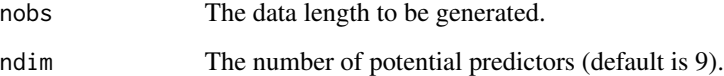

# Value

A list of 2 elements: a vector of response (x), and a matrix of potential predictors (dp) with each column containing one potential predictor.

# Examples

# AR9 model from paper with total 9 dimensions data.ar9 <- data.gen.ar9(500) stepwise.PIC(data.ar9\$x, data.ar9\$dp)

<span id="page-4-0"></span>

A dataset containing 500 rows (data length) and 16 columns. The first column is response data and the rest columns are possible predictors.

# Usage

data(data1)

data2 *Sample data : AR4 model: x(i)=0.6\*x(i-1)-0.4\*x(i-4)+eps*

# Description

A dataset containing 500 rows (data length) and 16 columns. The first column is response data and the rest columns are possible predictors.

#### Usage

data(data2)

data3 *Sample data : AR1 model: x(i)=0.9\*x(i-1)+0.866\*eps*

# Description

A dataset containing 500 rows (data length) and 16 columns. The first column is response data and the rest columns are possible predictors.

#### Usage

data(data3)

<span id="page-5-0"></span>knn *Modified k-nearest neighbour conditional bootstrap or regression function estimation with extrapolation*

# Description

Modified k-nearest neighbour conditional bootstrap or regression function estimation with extrapolation

# Usage

```
knn(
 x,
 z,
 zout,
 k = 0,
 pw,
 reg = TRUE,
 nensemble = 100,
  tailcorrection = TRUE,
  tailprob = 0.25,
  tailfac = 0.2,
  extrap = TRUE
)
```
# Arguments

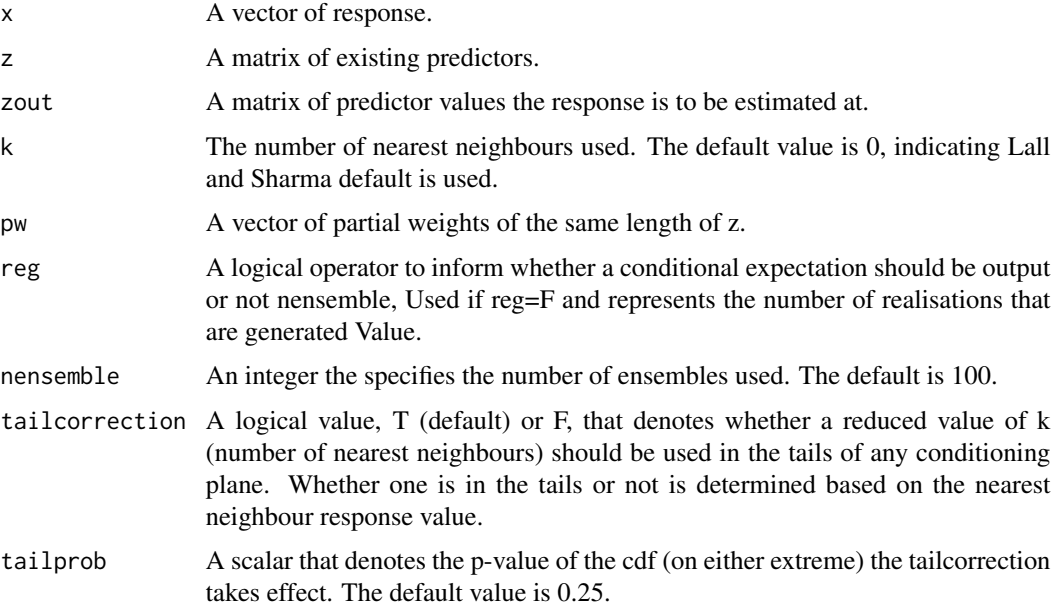

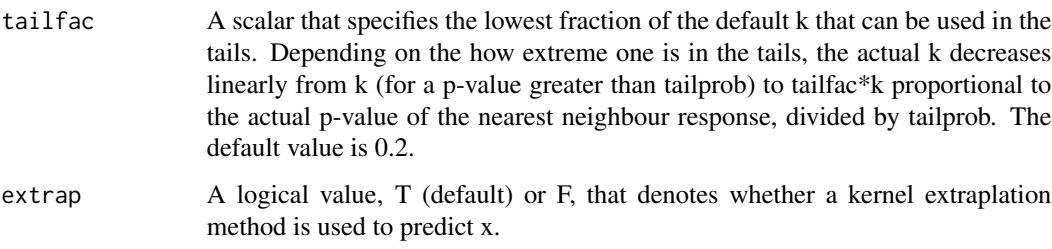

#### Value

A matrix of responses having same rows as zout if reg=T, or having nensemble columns is reg=F.

#### References

Sharma, A., Tarboton, D.G. and Lall, U., 1997. Streamflow simulation: A nonparametric approach. Water resources research, 33(2), pp.291-308.

Sharma, A. and O'Neill, R., 2002. A nonparametric approach for representing interannual dependence in monthly streamflow sequences. Water resources research, 38(7), pp.5-1.

#### Examples

```
data(data1) # AR9 model x(i)=0.3*x(i-1)-0.6*x(i-4)-0.5*x(i-9)+epsx \leq - data1[, 1] # response
py <- data1[, -1] # possible predictors
ans.ar9 <- stepwise.PIC(x, py) # identify the meaningful predictors and estimate partial weights
z <- py[, ans.ar9$cpy] # predictor matrix
pw <- ans.ar9$wt # partial weights
# vector denoting where we want outputs, can be a matrix representing grid.
zout \leq apply(z, 2, mean)
knn(x, z, zout, reg = TRUE, pw = pw) # knn regression estimate using partial weights.
knn(x, z, zout, reg = FALSE, pw = pw) # alternatively, knn conditional bootstrap (100 realisations).
# Mean of the conditional bootstrap estimate should be
# approximately the same as the regression estimate.
zout <- ts(data.gen.ar9(500, ndim = length(ans.ar9$cpy))$dp) # new input
xhat1 <- xhat2 <- xxhat1 <- NPRED::knn(x, z, zout, k = 5, reg = TRUE, extrap = FALSE) # without extrapolation
xhat2 \leq NPRED::knn(x, z, zout, k = 5, reg = TRUE, extrap = TRUE) # with extrapolation
ts.plot(ts(x), ts(xhat1), ts(xhat2),
  col = c("black", "red", "blue"), ylim = c(-5, 5),1wd = c(2, 2, 1))
```
<span id="page-7-0"></span>

Leave one out cross validation.

# Usage

knnregl1cv(x, z,  $k = 0$ , pw)

# Arguments

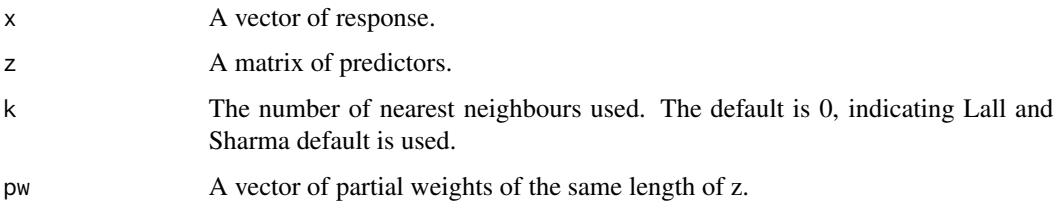

# Value

A vector of L1CV estimates of the response.

# References

Lall, U., Sharma, A., 1996. A Nearest Neighbor Bootstrap For Resampling Hydrologic Time Series. Water Resources Research, 32(3): 679-693.

Sharma, A., Mehrotra, R., 2014. An information theoretic alternative to model a natural system using observational information alone. Water Resources Research, 50(1): 650-660.

pic.calc *Calculate PIC*

# Description

Calculate PIC

#### Usage

 $pic.calc(X, Y, Z = NULL)$ 

#### <span id="page-8-0"></span>pw.calc 9

#### Arguments

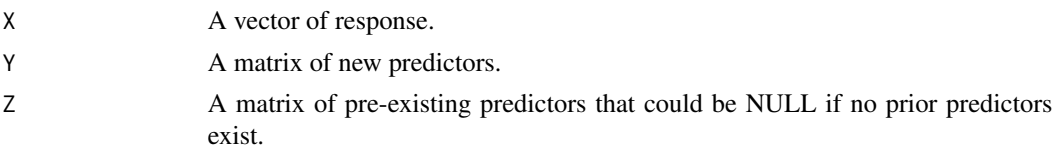

# Value

A list of 2 elements: the partial mutual information (pmi), and partial informational correlation (pic).

#### References

Sharma, A., Mehrotra, R., 2014. An information theoretic alternative to model a natural system using observational information alone. Water Resources Research, 50(1): 650-660.

Galelli S., Humphrey G.B., Maier H.R., Castelletti A., Dandy G.C. and Gibbs M.S. (2014) An evaluation framework for input variable selection algorithms for environmental data-driven models, Environmental Modelling and Software, 62, 33-51, DOI: 10.1016/j.envsoft.2014.08.015.

pw.calc *Calculate Partial Weight*

# Description

Calculate Partial Weight

# Usage

pw.calc(x, py, cpy, cpyPIC)

#### Arguments

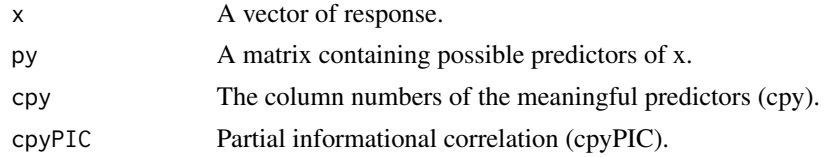

#### Value

A vector of partial weights(pw) of the same length of z.

# References

Sharma, A., Mehrotra, R., 2014. An information theoretic alternative to model a natural system using observational information alone. Water Resources Research, 50(1): 650-660.

<span id="page-9-0"></span>

Calculate stepwise PIC

#### Usage

stepwise.PIC(x, py, nvarmax =  $100$ , alpha =  $0.1$ )

#### Arguments

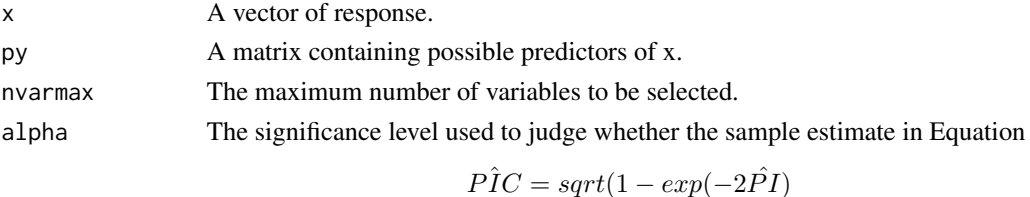

is significant or not. A default alpha value is 0.1.

### Value

A list of 2 elements: the column numbers of the meaningful predictors (cpy), and partial informational correlation (cpyPIC).

#### References

Sharma, A., Mehrotra, R., 2014. An information theoretic alternative to model a natural system using observational information alone. Water Resources Research, 50(1): 650-660.

# Examples

```
data(data1) # AR9 model x(i)=0.3*x(i-1)-0.6*x(i-4)-0.5*x(i-9)+epsx \leftarrow \text{data1}[, 1] # response
py <- data1[, -1] # possible predictors
stepwise.PIC(x, py)
data(data2) # AR4 model: x(i)=0.6*x(i-1)-0.4*x(i-4)+eps
x \leftarrow \text{data2[, 1]} # response
py <- data2[, -1] # possible predictors
stepwise.PIC(x, py)
```

```
data(data3) # AR1 model x(i)=0.9*x(i-1)+0.866*epsx \leftarrow \text{data3}[, 1] # response
py <- data3[, -1] # possible predictors
stepwise.PIC(x, py)
```
<span id="page-10-0"></span>

A dataset containing Rainfall (15 stations), NCEP and CSIRO (7 atmospheric variables).

# Usage

data(Sydney)

# <span id="page-11-0"></span>Index

∗ datasets data1, [5](#page-4-0) data2, [5](#page-4-0) data3, [5](#page-4-0) Sydney, [11](#page-10-0) calc.scaleSTDratio, [2](#page-1-0) data.gen.ar1, [3](#page-2-0) data.gen.ar4, [3](#page-2-0) data.gen.ar9, [4](#page-3-0) data1, [5](#page-4-0) data2, [5](#page-4-0) data3, [5](#page-4-0) knn, [6](#page-5-0) knnregl1cv, [8](#page-7-0) pic.calc, [8](#page-7-0) pw.calc, [9](#page-8-0) stepwise.PIC, [10](#page-9-0) Sydney, [11](#page-10-0)